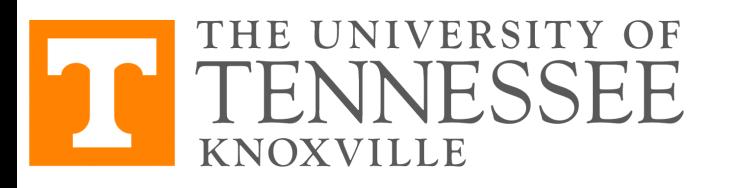

1

#### **COSC 522 – Machine Learning**

#### **Baysian Decision Theory**

Hairong Qi, Gonzalez Family Professor Electrical Engineering and Computer Science University of Tennessee, Knoxville https://www.eecs.utk.edu/people/hairong-qi/ Email: hqi@utk.edu

Course Website: http://web.eecs.utk.edu/~hqi/cosc

## **Questions**

- What is supervised learning (vs. unsupervised learning)?
- What is the difference between the training set and the test set?
- What is the difference between classification and regression?
- What are features and samples?
- What is dimension?
- What is histogram?
- What is pdf?
- What is Bayes' Formula?
- What is conditional pdf?
- What is the difference between prior probability and posterior probability?
- What is Baysian decision rule? or MPP?
- What are decision regions?
- How to calculate conditional probability of error and overall probability of error?
- What are cost function (or objective function) and optimization method?

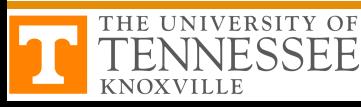

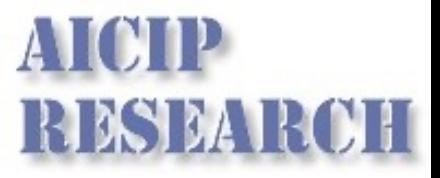

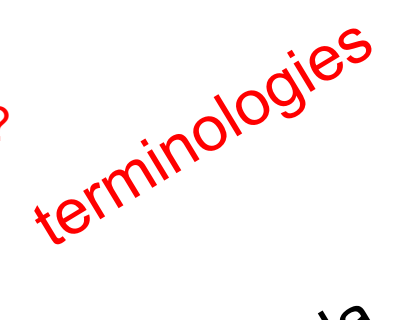

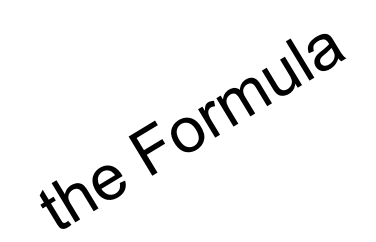

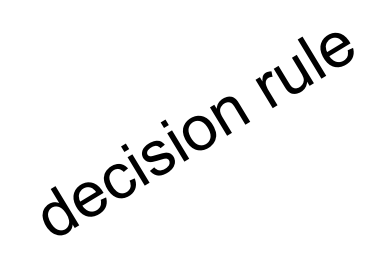

#### **The Toy Example 1 The Toy Example 1** RESEARCH the movie or not. Maybe I can use this data to decide if I should watch the movie. The movies this data look li 1. Initialize the parameters ✓*, b* at random,

#### $\frac{d}{dx}$  ratings, it is dicult for me to decide if it is worth watching the movies, but the movies, it is movie, it is worth watching the movies, it is worth watching the movies, it is worth watching the movies, it is no ⇤⇥<sup>1</sup> *<sup>g</sup>*(✓*<sup>T</sup> <sup>x</sup>*(*i*) <sup>+</sup> *<sup>b</sup>*) ⇤ *g*(✓*<sup>T</sup> x*(*i*) + *b*) (10)

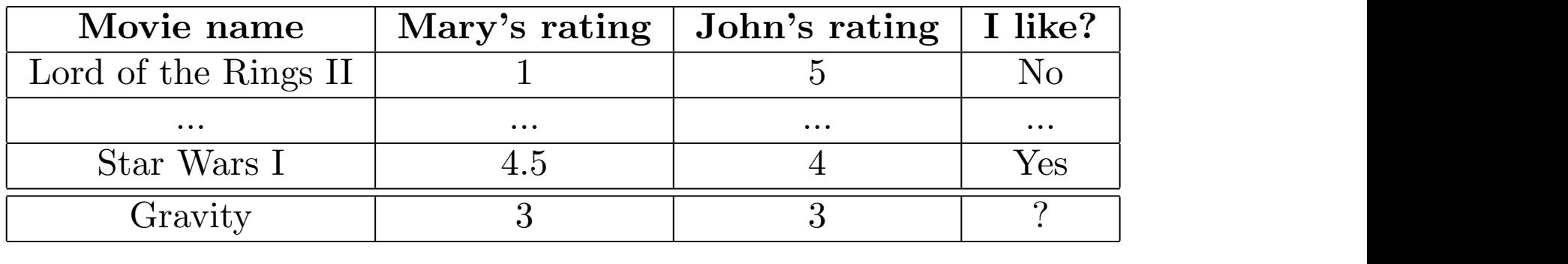

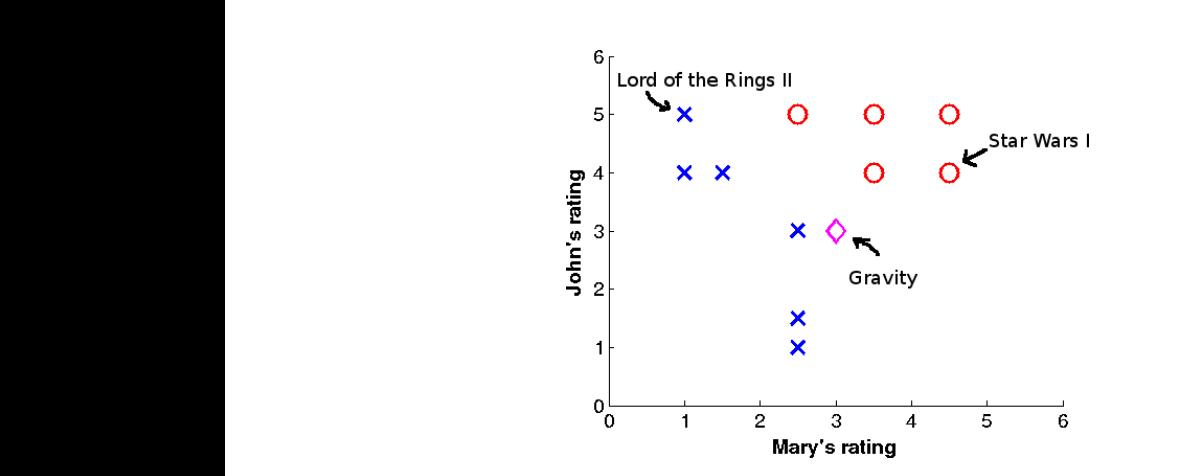

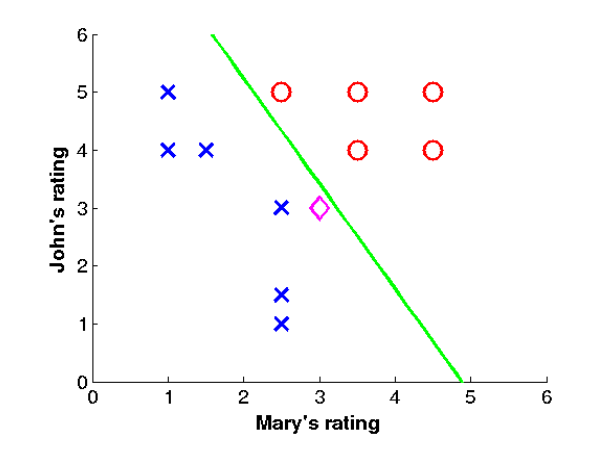

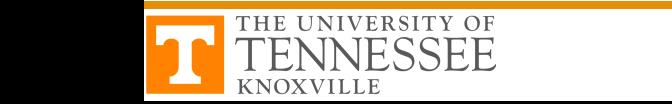

## **The Toy Example 2**

- Student (taking COSC522 in F23) covid test
- Feature: temperature (1-D)
- Data collection: For the entire class, we take temperature of each student; also ask the student to take a covid test
- Data:
	- Training set: For half of the class, use temperature measurement as "feature", and their test result as "label"
	- Testing set: For the other half of the class, given temperature information, determine if the student might have covid or not
- Question: Why do we need to ask students in test set to take covid test but didn't use that test results?

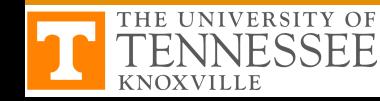

## **Terminologies**

# RENDE

- Supervised learning:
	- Training data vs. testing data vs. validation data
	- Training: given input-output pairs
- Features (e.g., temperature)
- Samples
- Dimensions
- Classification vs. Regression

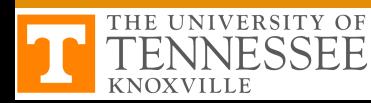

## **Questions**

- What is supervised learning (vs. unsupervised learning)?
- What is the difference between the training set and the test set?
- What is the difference between classification and regression?
- What are features and samples?
- What is dimension?
- What is histogram?
- What is pdf?
- What is Bayes' Formula?
- What is conditional pdf?
- What is the difference between prior probability and posterior probability?
- What is Baysian decision rule? or MPP?
- What are decision regions?
- How to calculate conditional probability of error and overall probability of error?
- What are cost function (or objective function) and optimization method?

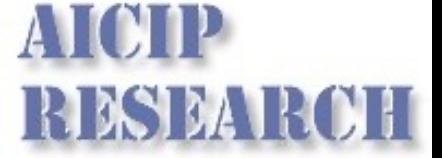

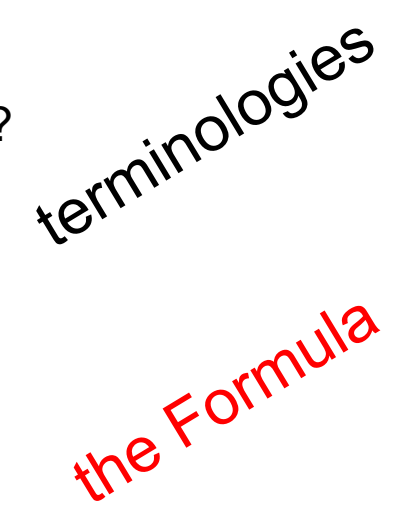

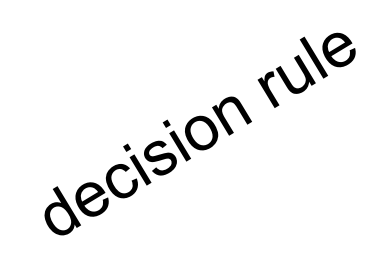

## **Example 1 – 1-D feature**

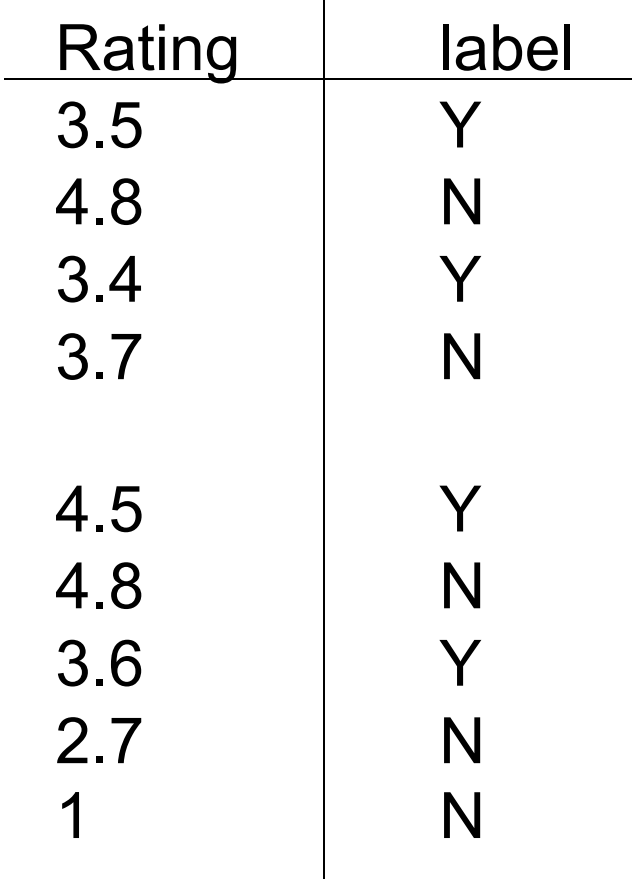

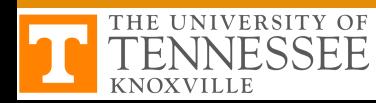

**RESEARCH** 

## **Example 2 – covid testing**

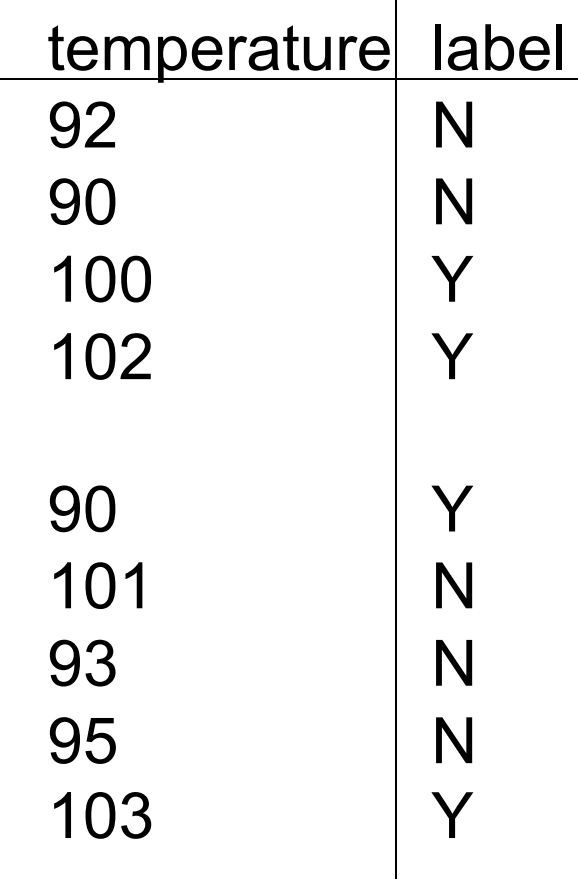

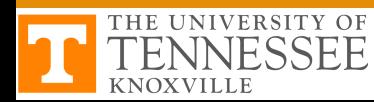

**RESEAR** 

OН

#### **From Histogram to Probability Density Distribution (pdf)**

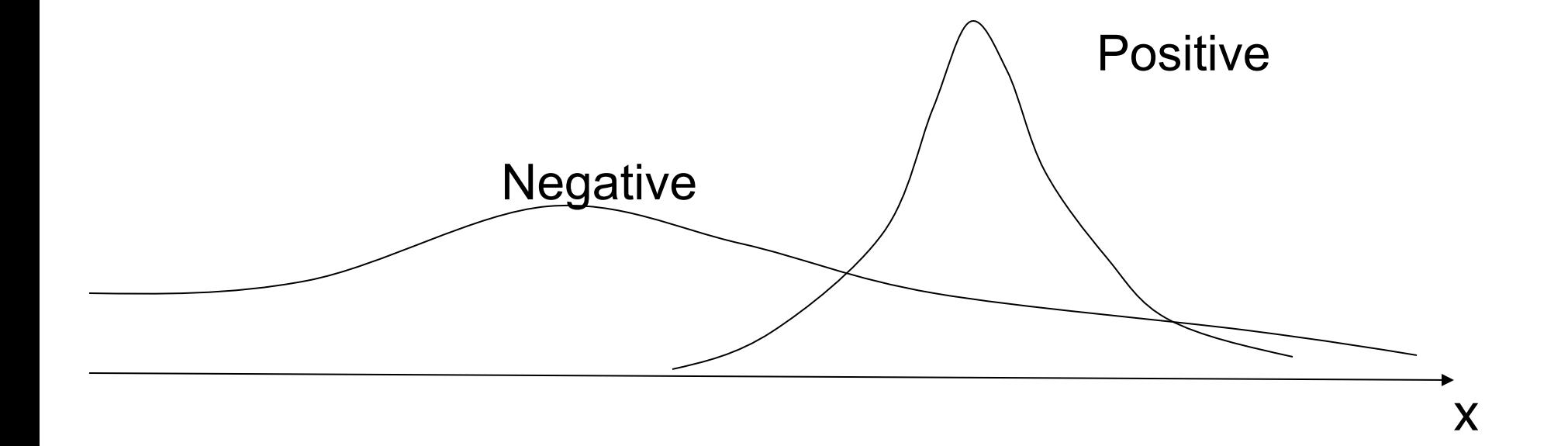

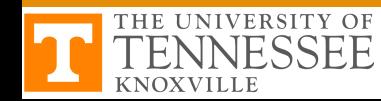

**RESEA** 

# **RESEA**

### **Examples of pdf**

#### ◆ Gaussian distribution

- **Bell curve**
- **Normal distribution**

### ◆ Uniform distribution

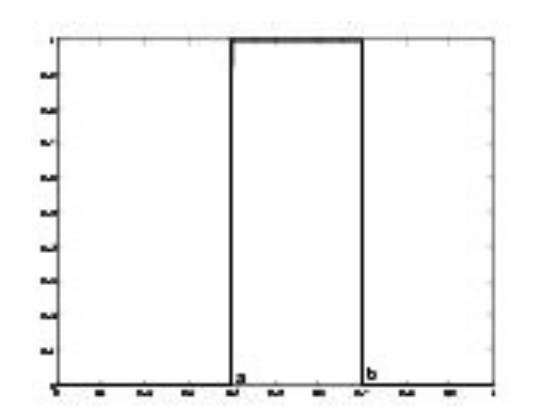

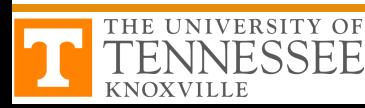

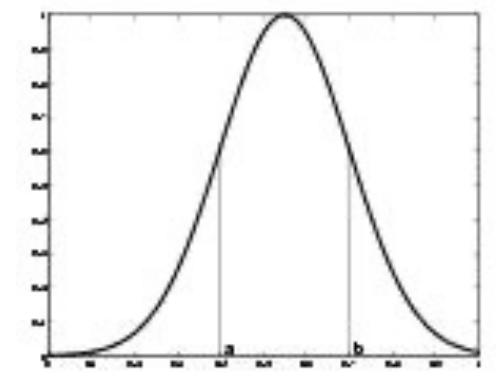

### **Q&A Session - Looking into Gaussian**

• Two classes with one intersection?

• Two classes with no intersection?

• Two classes with two intersections?

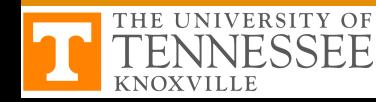

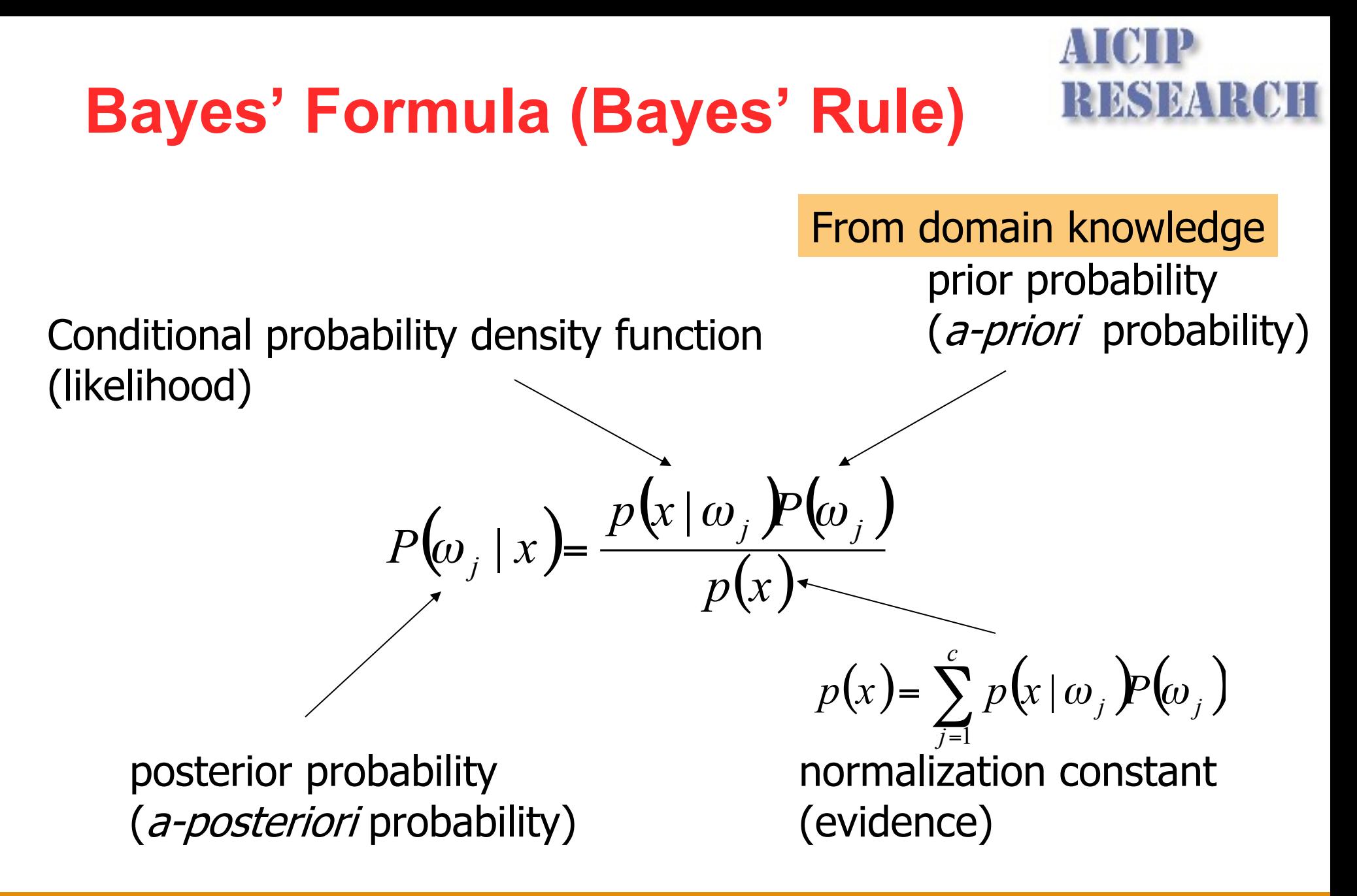

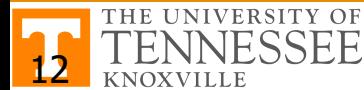

## **Q&A Session**

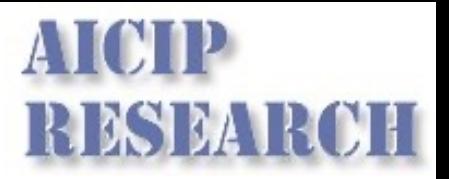

• How do you interpret prior probability in the toy example?

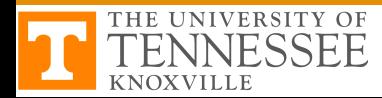

## **Questions**

- What is supervised learning (vs. unsupervised learning)?
- What is the difference between the training set and the test set?
- What is the difference between classification and regression?
- What are features and samples?
- What is dimension?
- What is histogram?
- What is pdf?

**INESSEE** 

- What is Bayes' Formula?
- What is conditional pdf?
- What is the difference between prior probability and posterior probability?
- What is Baysian decision rule? or MPP?
- What are decision regions?
- How to calculate conditional probability of error and overall probability of error?
- What are cost function (or objective function) and optimization method?

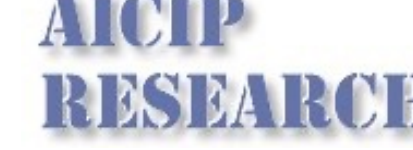

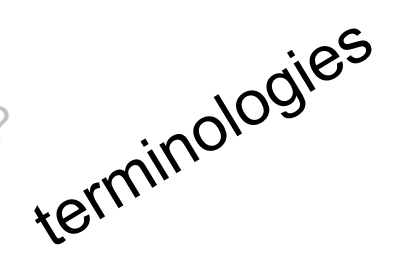

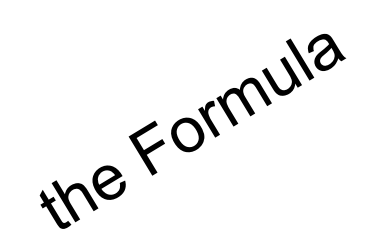

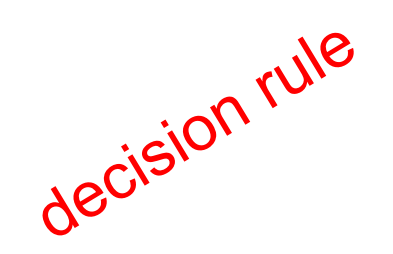

## **Bayes Decision Rule**

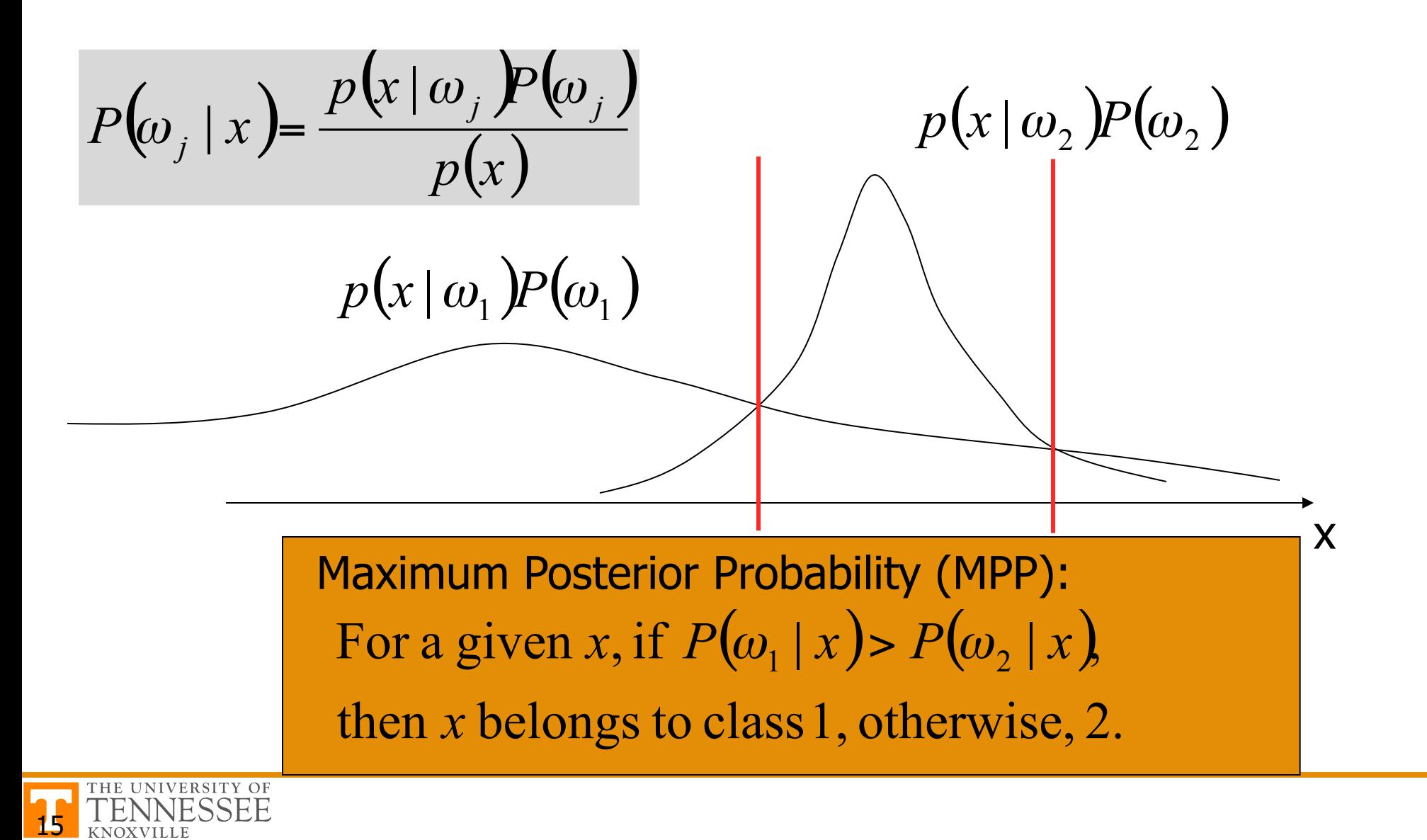

## **Decision Regions**

#### • The effect of any decision rule is to partition the feature space into *c* decision regions  $\mathfrak{R}_1, \mathfrak{R}_2, \dots, \mathfrak{R}_c$

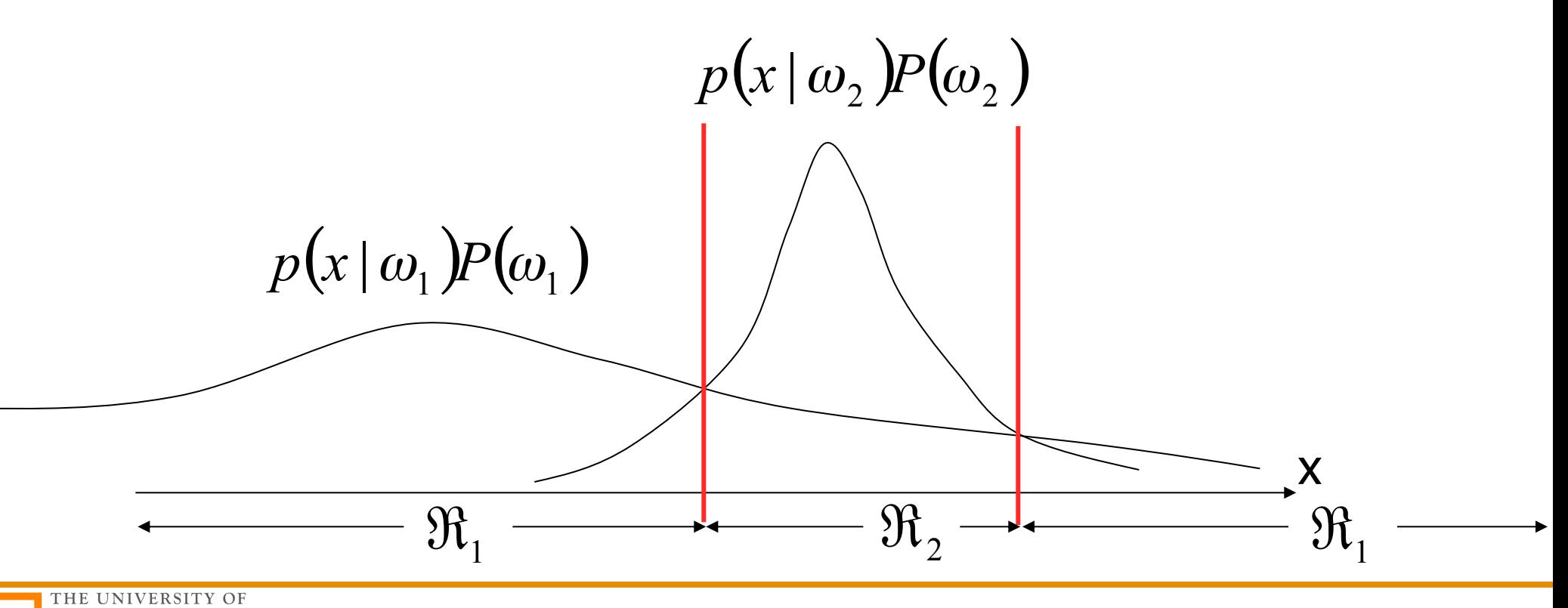

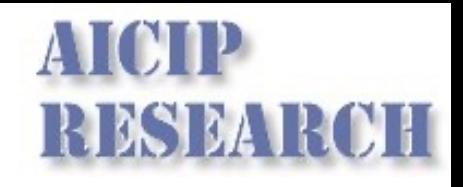

## **Conditional Probability of Error**

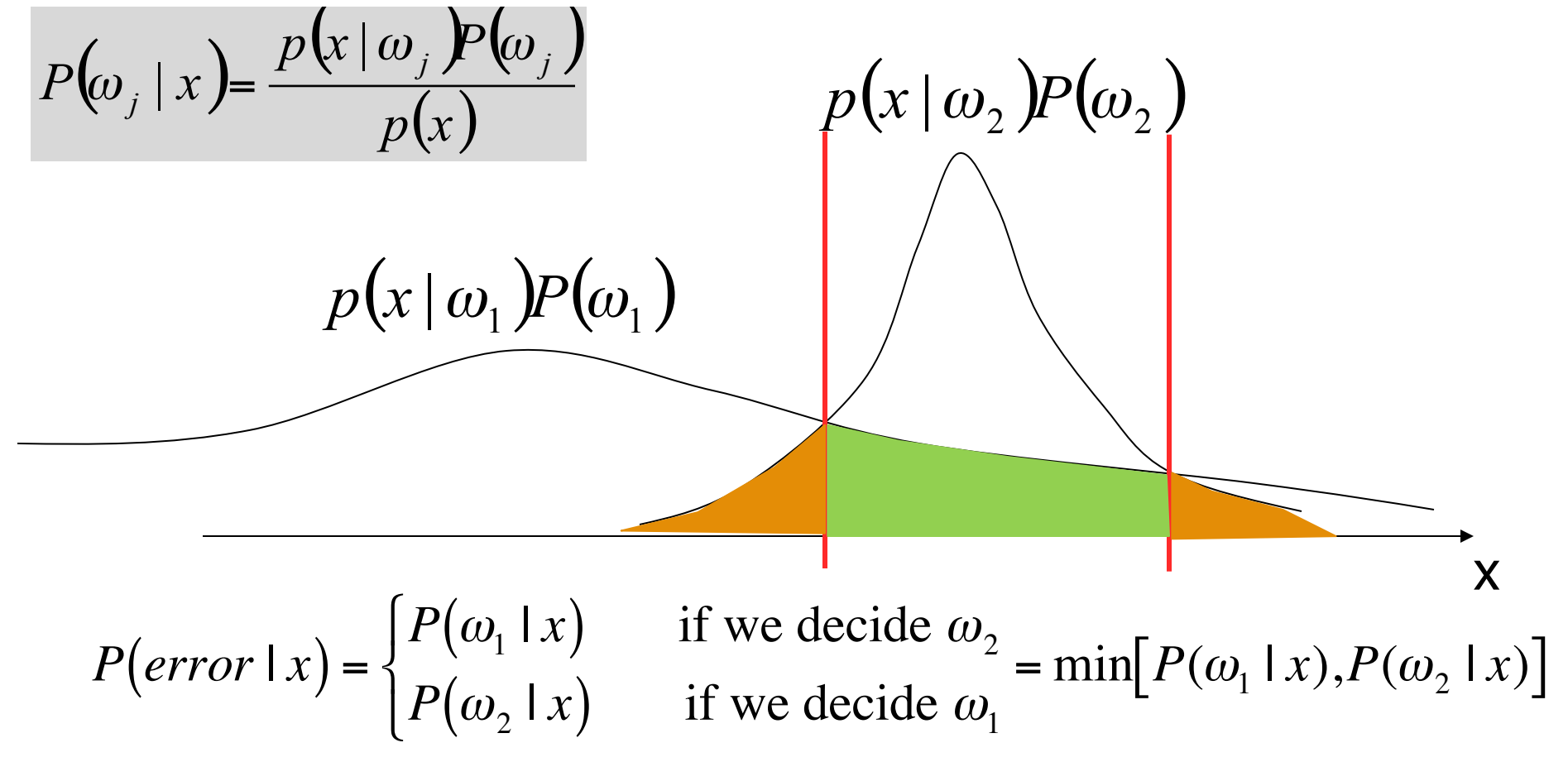

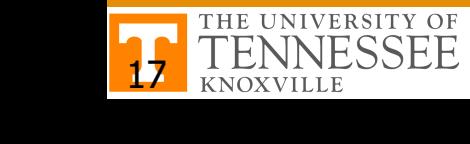

## **Overall Probability of Error**

18

Or unconditional risk, unconditional probability of error

$$
P(error) = \int_{\mathfrak{m}}^{\infty} P(error, x) dx = \int_{-\infty}^{\infty} P(error \mid x) p(x) dx
$$
  
\n
$$
P(error) = \int_{\mathfrak{m}}^{\infty} P(\omega_2 \mid x) p(x) dx + \int_{\mathfrak{m}_2}^{\infty} P(\omega_1 \mid x) p(x) dx
$$
  
\n
$$
= P(error|\omega_2) + P(error|\omega_1)
$$
  
\n
$$
p(x | \omega_1) P(\omega_1)
$$
  
\n
$$
p(x | \omega_1) P(\omega_1)
$$
  
\n
$$
\mathfrak{m}_1
$$

RISE

## **How Does It Work Altogether?**

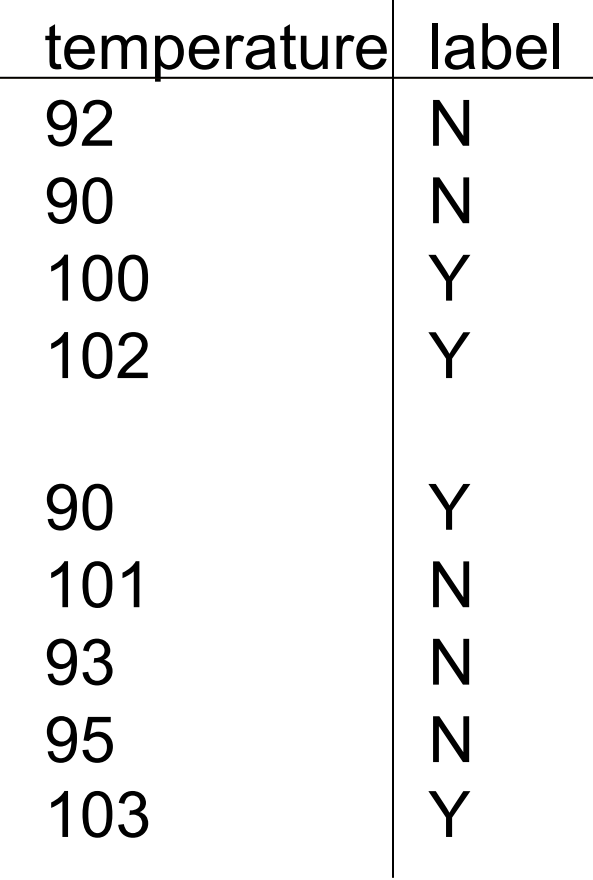

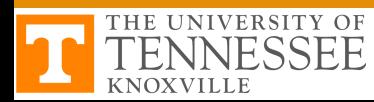

**RESEAR** 

ŅН

## **Questions**

# RESEA

- What is supervised learning (vs. unsupervised learning)?
- What is the difference between the training set and the test set?
- What is the difference between classification and regression?
- What are features and samples?
- What is dimension?
- What is histogram?
- What is pdf?
- What is Bayes' Formula?
- What is conditional pdf?
- What is the difference between prior probability and posterior probability?
- What is Baysian decision rule? or MPP?
- What are decision regions?
- How to calculate conditional probability of error and overall probability of error?
- What are cost function (or objective function) and optimization method?

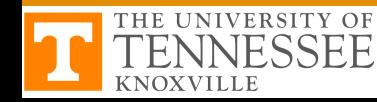

## **Q&A Session**

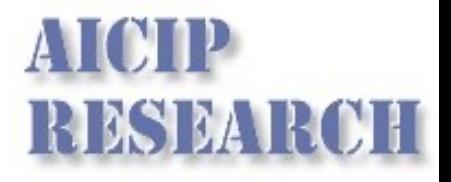

- What is the cost function?
- What is the optimization approach we use to find the optimal solution to the cost function?

Theme 1: Cost functions and Optimization approaches

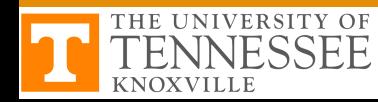

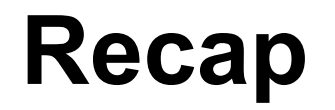

22

KNOXVILLE

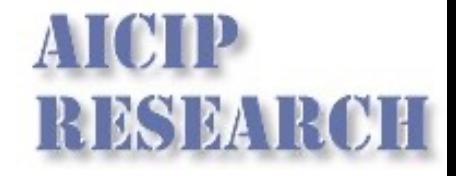

| $P(\omega_j   x) = \frac{p(x   \omega_j)P(\omega_j)}{p(x)}$ |                                                                                                    |
|-------------------------------------------------------------|----------------------------------------------------------------------------------------------------|
| Maximum                                                     | For a given x, if $P(\omega_1   x) > P(\omega_2   x)$ ,<br>Problem x belongs to class 1, otherwise, 2. |
| Overall                                                     | $P(error) = \int_{\Re_1} P(\omega_2   x) p(x) dx + \int_{\Re_2} P(\omega_1   x) p(x) dx$               |
| error                                                       |                                                                                                    |

 $\frac{1}{\text{ERSI}}$  $\triangle$  Bayes decision rule  $\rightarrow$  maximum posterior probability (MPP)  $\triangle$  Decision regions  $\rightarrow$  How to calculate the overall probability of error